## 电子表格-文本值模糊告警

[示例效果](#page-0-0) [实现步骤](#page-0-1)

对电子表格的字符串类型字段进行模糊查找,并设置告警。

## <span id="page-0-0"></span>示例效果

使用 Excel 条件格式实现告警设置, 如下示例, 对"发货城市"列进行模糊查找出含有"口"字的发货城市, 并对该发货城市设置红色字体显示。

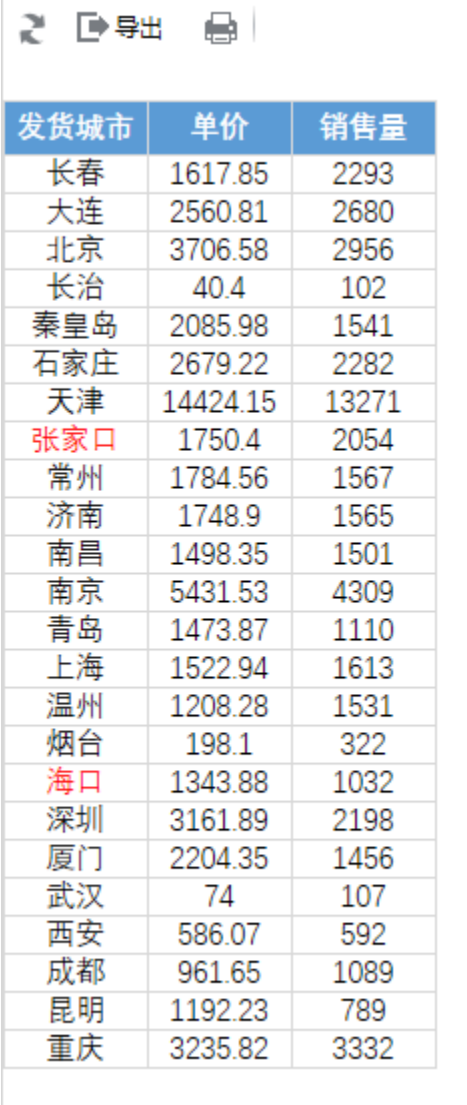

## <span id="page-0-1"></span>实现步骤

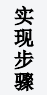

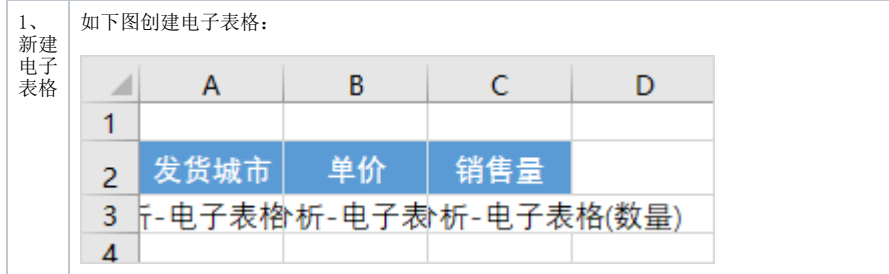

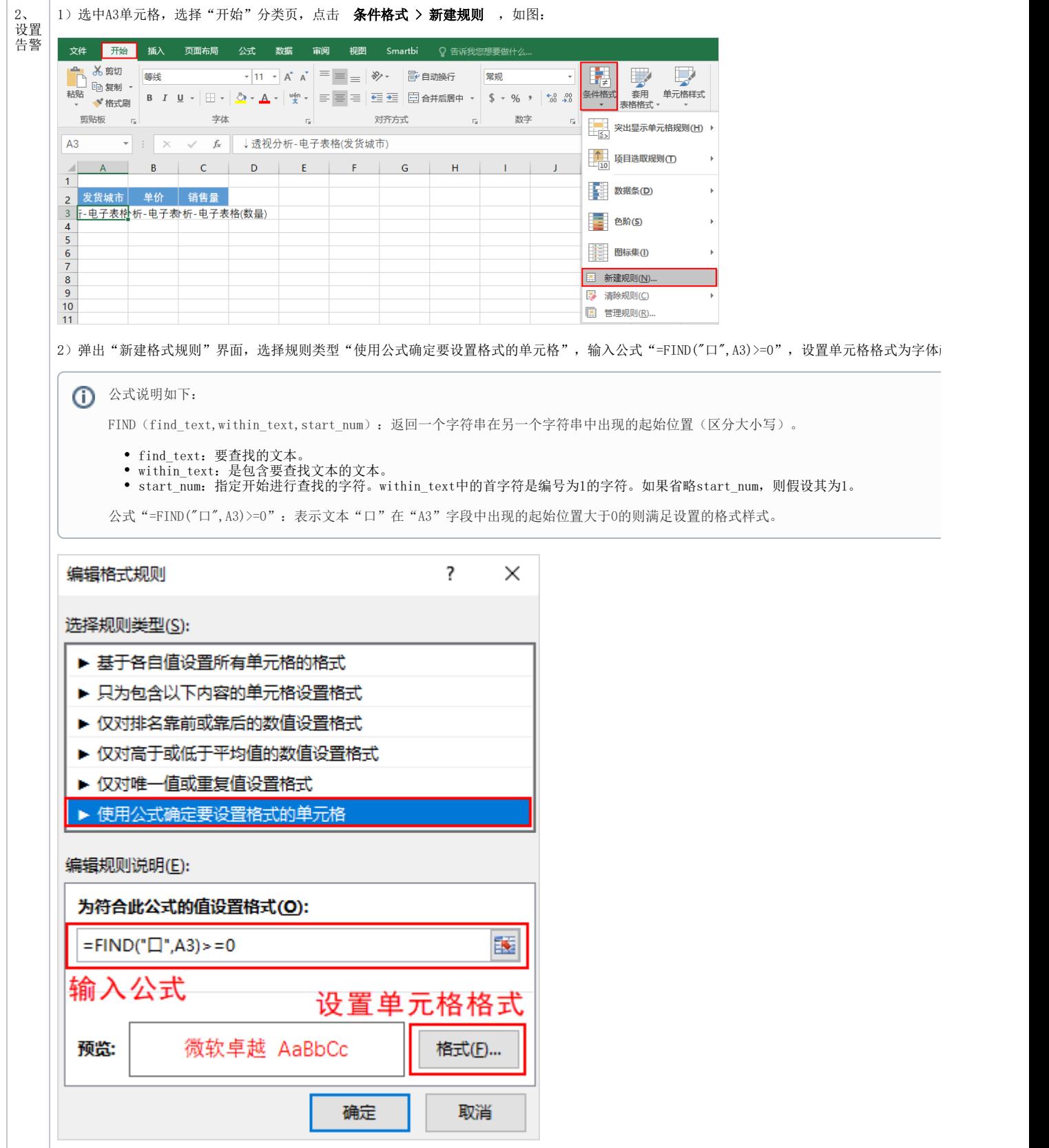

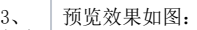

保存 查看

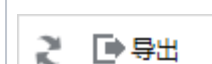

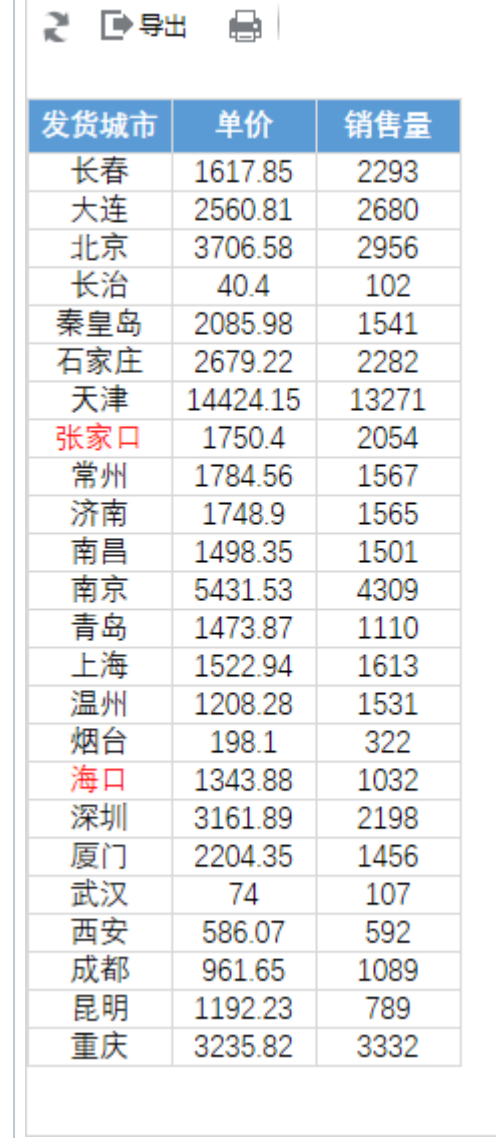